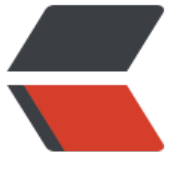

链滴

# Spring [整合](https://ld246.com) Mybatis

作者:Wuhon

- 原文链接:https://ld246.com/article/1608356804563
- 来源网站: [链滴](https://ld246.com/member/Wuhon)
- 许可协议:[署名-相同方式共享 4.0 国际 \(CC BY-SA 4.0\)](https://ld246.com/article/1608356804563)

# **Spring整合Mybatis**

## 需要在pom.xml里加入以下依赖

```
<dependency>
        <groupId>org.springframework</groupId>
        <artifactId>spring-jdbc</artifactId>
        <version>5.2.9.RELEASE</version>
     </dependency>
     <dependency>
        <groupId>org.mybatis</groupId>
        <artifactId>mybatis-spring</artifactId>
        <version>2.0.3</version>
     </dependency>
```
#### 1. 编写数据源配置

```
<!-- DataSource: 使用spring的数据源替换mybatis的配置
```

```
 我们这里使用Spring提供的jdbc org.springframework.jdbc.datasource.DriverManagerData
ource
```
-->

```
 <bean id="dataSource" class="org.springframework.jdbc.datasource.DriverManagerDataS
urce">
```

```
 <property name="driverClassName" value="com.mysql.cj.jdbc.Driver"/>
```

```
 <property name="url" value="jdbc:mysql://localhost:3306/mybatis?useUnicoding=true
amp;characterEncoding=UTF-8&useSSL=true"/>
```

```
 <property name="username" value="root"/>
   <property name="password" value="111"/>
 </bean>
```
# 2. 在配置文件里注入sqlSessionFactory

```
<!-- sqlSessionFactory -->
   <bean id="sqlSessionFactory" class="org.mybatis.spring.SqlSessionFactoryBean">
     <property name="dataSource" ref="dataSource" />
     <!-- 绑定mybatis配置文件 -->
     <property name="configLocation" value="classpath:mybatis-config.xml"/>
     <property name="mapperLocations" value="classpath:wuhobin/dao/*.xml"/>
   </bean>
```
#### 3. 在配置文件里注入SqlSessionTemplate

```
<!-- SqlSessionTemplate 就是我们要使用的sqlSession -->
   <bean id="sqlSession" class="org.mybatis.spring.SqlSessionTemplate">
     <!-- 只能使用构造器注入sqlSessionFactory 没有set方法 -->
     <constructor-arg index="0" ref="sqlSessionFactory"/>
   </bean>
```
#### 4. 需要给接口加实现类

```
public class UserMapperImpl implements UserMapper{
   // 我们所有操作都使用sqlSession来执行原来 现在使用SqlSessionTemplate
   private SqlSessionTemplate sqlSession;
```

```
 // 添加set方法 方便在bean中注入
   public void setSqlSession(SqlSessionTemplate sqlSession) {
      this.sqlSession = sqlSession;
   }
   public User getUserById(int id) {
      UserMapper mapper = sqlSession.getMapper(UserMapper.class);
      return mapper.getUserById(id);
   }
}
```
### 5. 配置声明式事务

```
<!-- 配置声明式事务 -->
   <bean id="transactionManager" class="org.springframework.jdbc.datasource.DataSourceT
ansactionManager">
     <property name="dataSource" ref="dataSource"/>
   </bean>
   <!-- 结合aop实现事务的织入 -->
   <!-- 配置事务的类 -->
   <tx:advice id="txAdvice" transaction-manager="transactionManager">
     <!-- 给哪些方法配置事务 -->
     <!-- 配置事务的传播特性 propagation 默认使用REQUIRED -->
     <tx:attributes>
       <tx:method name="*" propagation="REQUIRED" />
     </tx:attributes>
   </tx:advice>
   <!-- 配置事务切入 -->
  <aop:config>
      <aop:pointcut id="txPointCut" expression="execution(* wuhobin.dao.*.*(..))"/>
      <aop:advisor advice-ref="txAdvice" pointcut-ref="txPointCut"/>
   </aop:config>
```
6. 将自己写的实现类注入到spring中

```
<bean id="userMapper" class="wuhobin.dao.UserMapperImpl">
     <property name="sqlSession" ref="sqlSession"/>
 </bean>
```
# 7. 测试

```
public class MyTest {
   @Test
   public void demo1(){
      ApplicationContext context = new ClassPathXmlApplicationContext("applicationContext.
ml");
      UserMapperImpl userMapper = (UserMapperImpl) context.getBean("userMapper");
     System.out.println(userMapper.getUserById(1));
   }
}
```